## **Nevada Division of Insurance**

Rates Checklist for Individual and Small Group Medical Plans

Effective for Plan Years Beginning on or after January 1, 2019

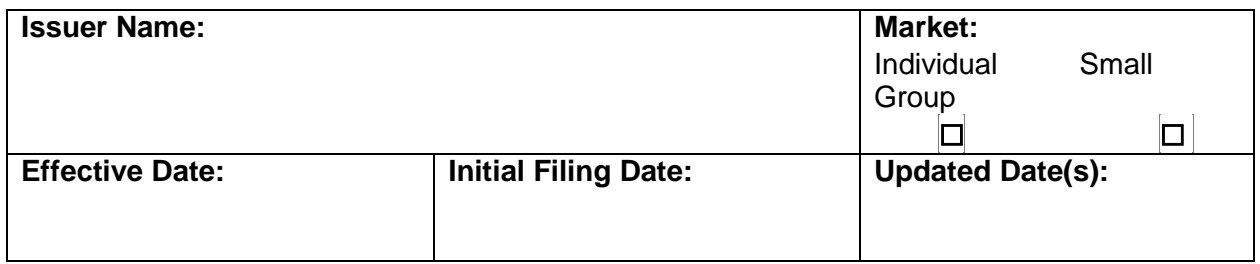

**Checklist Instructions:**

- 1. Forms and rates must be submitted separately in SERFF.
- 2. Submit a PDF version of this checklist in SERFF under the "Supplemental Documentation" tab in the rate filing. A new version of this document should be submitted in the SERFF rate filing with every update.
- 3. The rate filing shall include an actuarial memorandum demonstrating the calculation and analysis used to determine the actuarial basis for the rates submitted.
- 4. The actuarial memorandum should follow the format and order of the federal Part III Actuarial memorandum, in accordance with the URRT instructions. Exhibits included as part of the Actuarial Memorandum **must** also be provided in Excel format with working formulas.
- 5. The terms of applicable laws and regulations shall supersede this Checklist in the case of conflict. The omission of any requirement of the law or of a regulation from this Checklist in no way limits the authority of the Nevada Division of Insurance.
- 6. All components of the Rate Filing shall be filed under the appropriate tabs in SERFF. The filing should be comprised of:
	- a. Nevada Rate Filing Checklist (this document);
	- b. Manual rate pages NOTE: If the Issuer is filing in multiple states, **DO NOT** include rate or methodology pages for other states. Additionally, the manual rate pages must include a **rating calculation** sample;
	- c. Rate Filing Justification Parts I, II and III.
	- d. 2019 Nevada Rate Filing Template (NVRFT)
	- e. Federal Rates Template
	- **f. Excel versions of all Exhibits with working formulas**
- 7. The Rate Review Data Detail (R2D2) in the Rate/Rule Tab of the SERFF rate filing **MUST** be accurately completed.
	- a. The Product area of the R2D2 must provide separate lines for each HIOS Product ID being requested for approval;
	- b. No fields should be left blank;
	- c. No fields should be shown as zero or N/A unless documented.

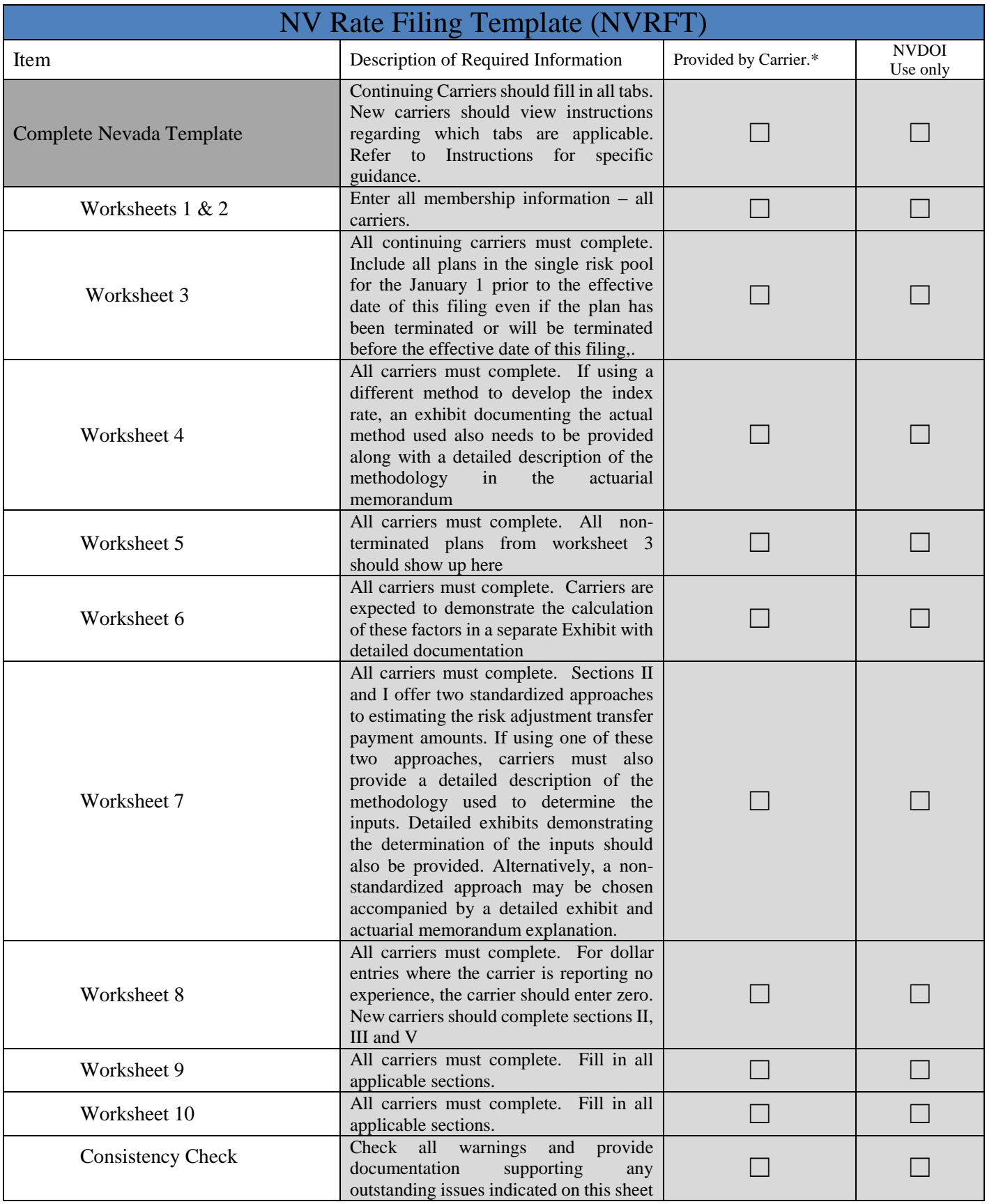

\*Carriers: Please check the applicable boxes to indicate that the required worksheet and supporting information have been provided.

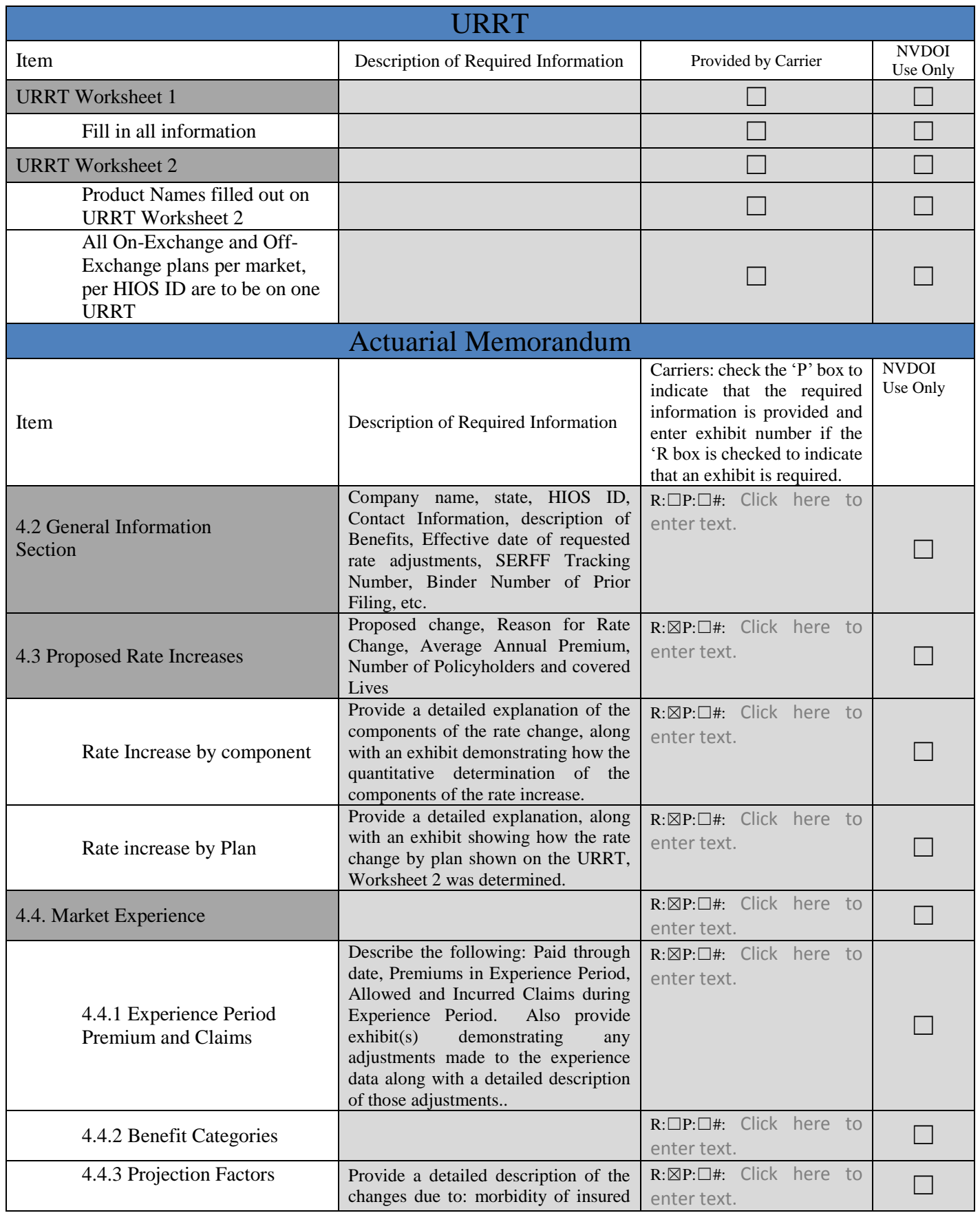

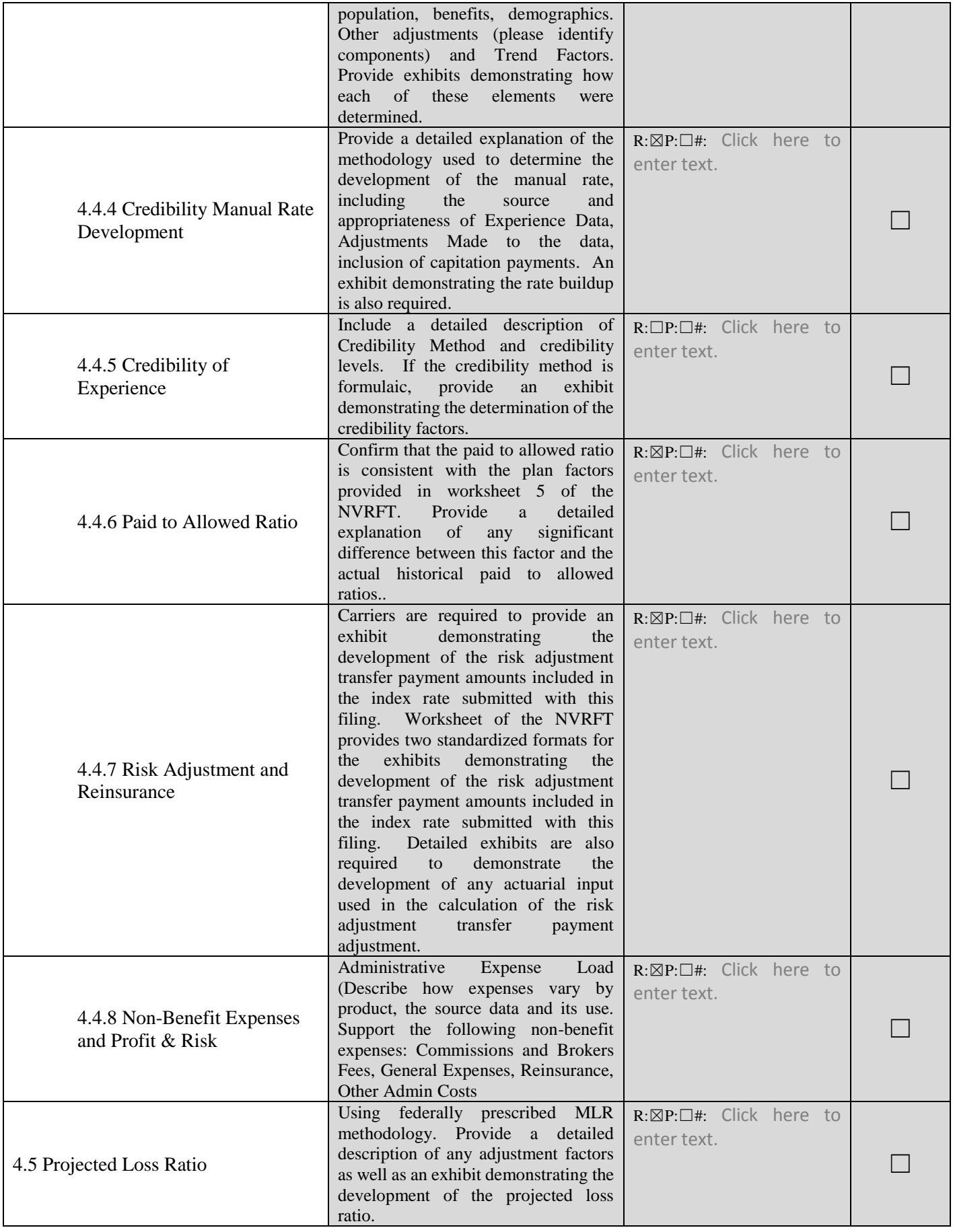

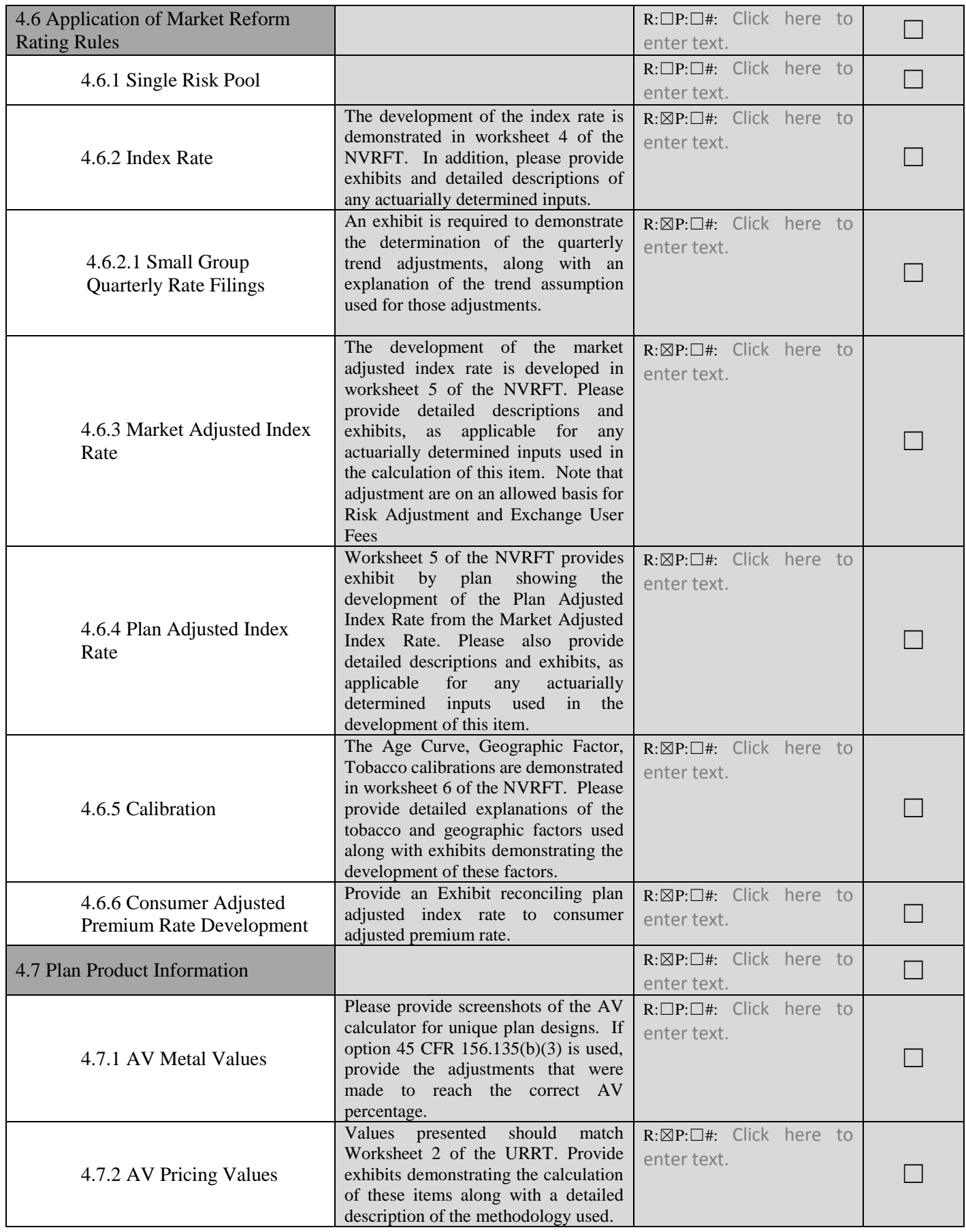

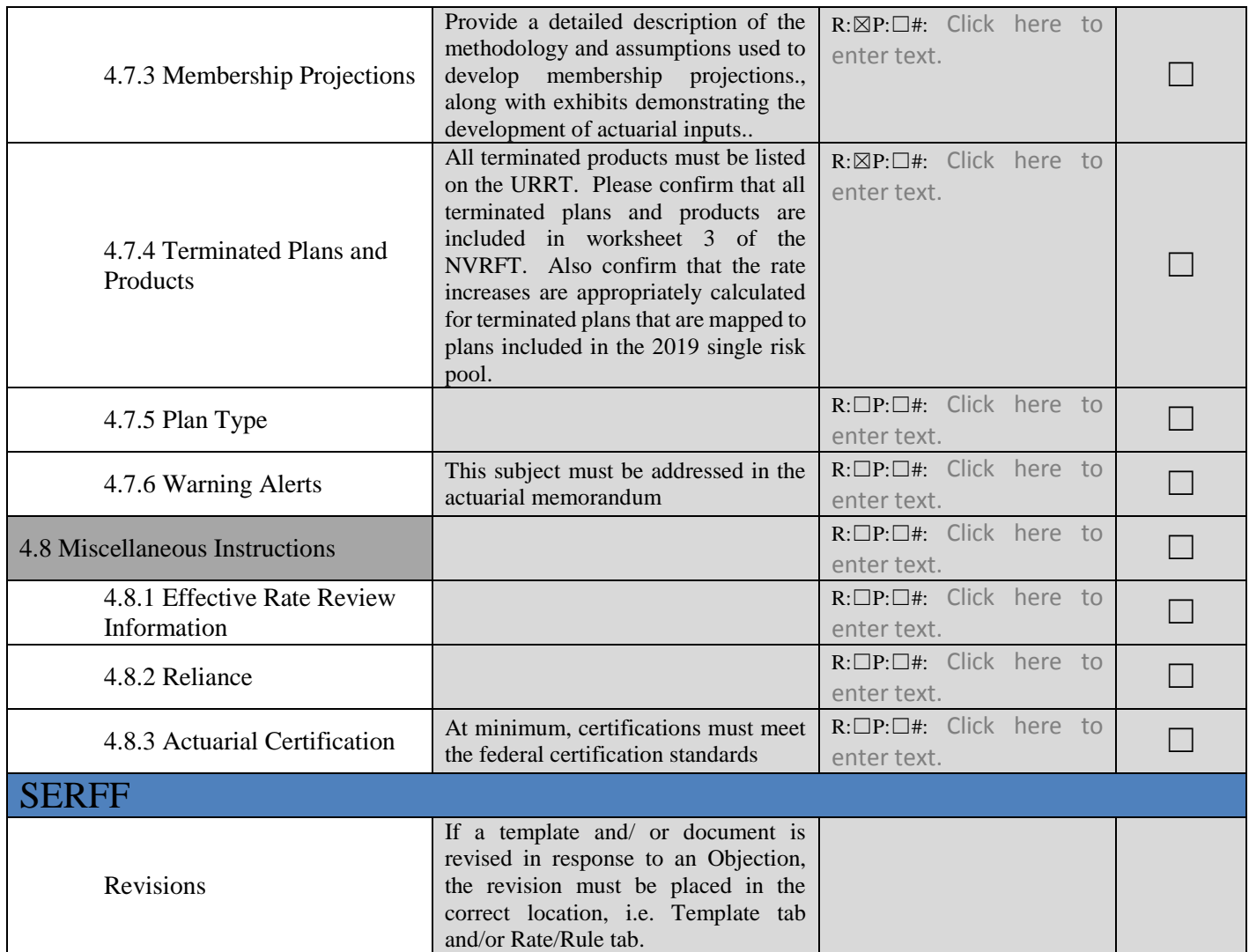

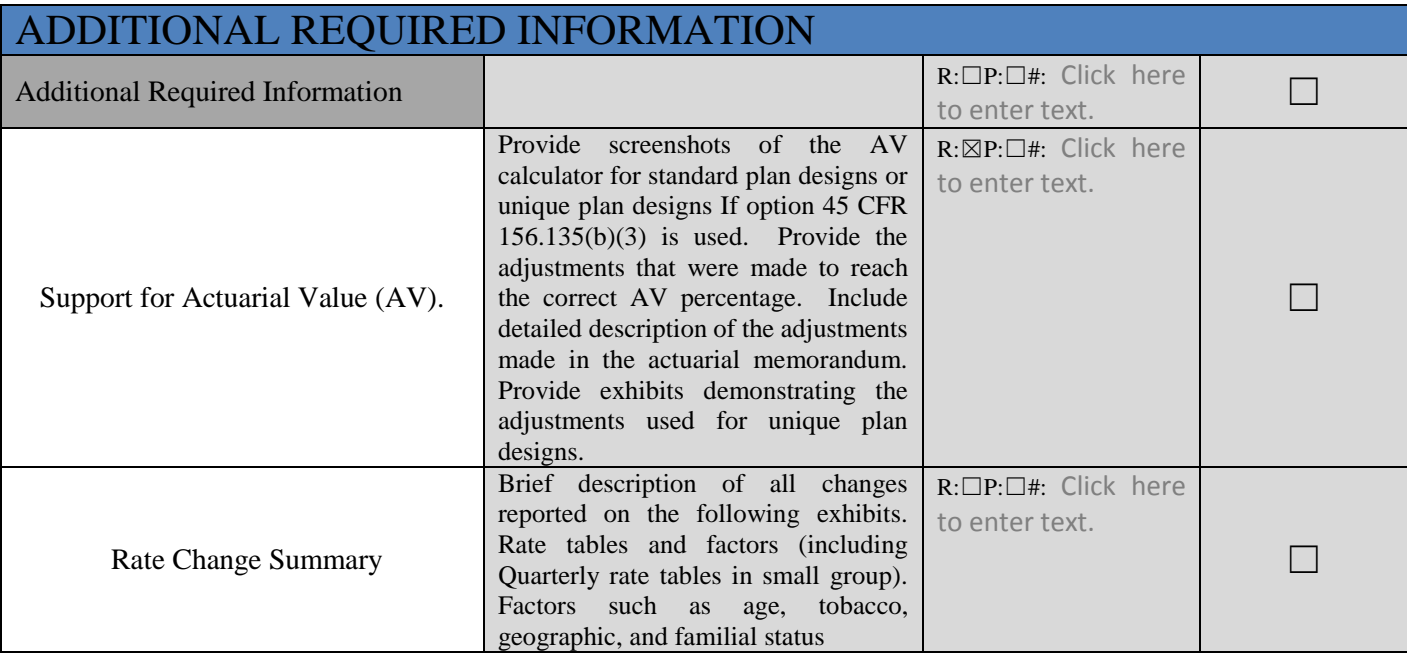

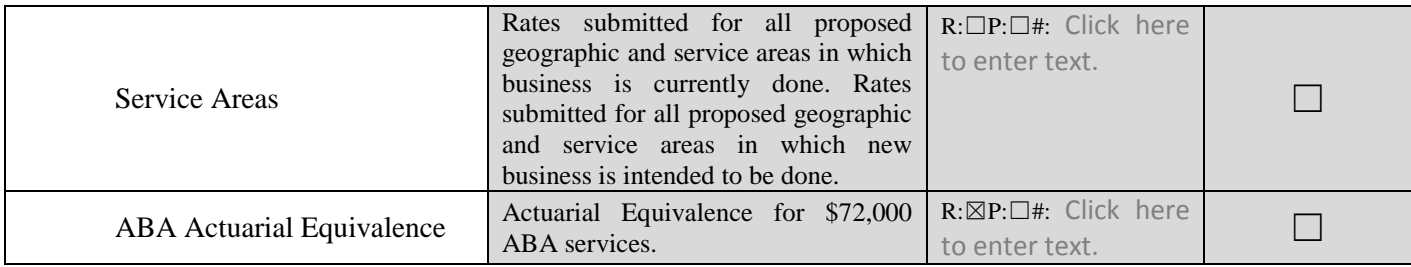